#### **U.E.C.1 5225 Université PANTHÉON – ASSAS (Paris II) Droit – Economie – Sciences Sociales**

Assas

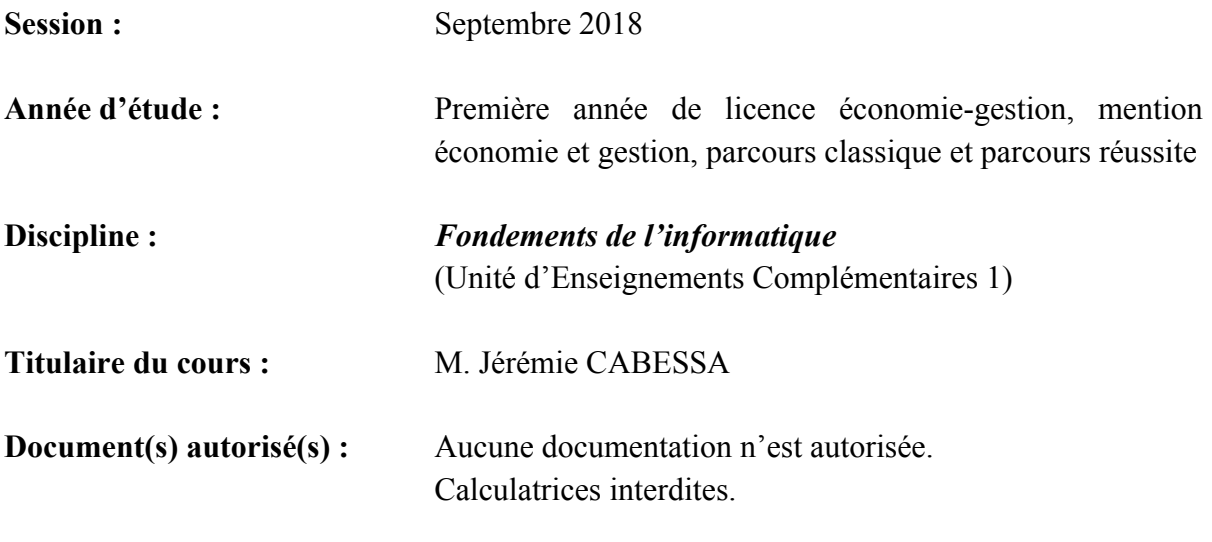

**L'examen comporte 43 questions. Les quelques questions à choix multiples ne sont pas pénalisées de points négatifs.**

**Veuillez s'il vous plaît reporter vos réponses en pages 11 et 12 dans les cases prévues à cet effet.**

### **Partie 1 : Codage numérique de l'information**

**Question 1.** En pratique, il est possible de représenter physiquement un bit par :

- **A.** un 0 ou un 1
- **B.** une horloge interne
- **C.** un signal électrique ou magnétique
- **D.** un algorithme récursif

**Question 2.** Considérons un alphabet possédant 4 symboles (par exemple 0, 1, 2 et 3). Combien de caractères différents peut-on coder avec des suites de 3 symboles de cet alphabet ?

**Question 3.** Convertissez en base décimale le nombre binaire 10100011.

**Question 4.** Convertissez en binaire le nombre décimal 119.

**Question 5.** Convertissez en base héxadécimale le nombre décimal 420.

**Question 6.** Convertissez en base décimale le nombre héxadécimal A3A.

**Question 7.** Quel est le nombre binaire  $x$  qui satisfait l'équation binaire ci-dessous ?  $11 \cdot x = 10011001$ 

C'est-à-dire que les nombres 11 et 10011001 sont exprimés en binaire.

**Question 8.** Que vaut, en binaire, le résultat de l'opération binaire (1001 \* 101) + 110 ?

**Question 9.** Soit un système numérique en base 3 dans lequel le chiffre 0 est représenté par le symbole « ⊙ », le chiffre 1 par le symbole « ⊘ », et le chiffre 2 par le symbole « ⊗ ». Comment s'écrit alors le nombre décimal 11 dans ce système ?

**Question 10.** Une berger possède un système de numération en base  $n$  dont les symboles sont 0, 1, 2, …,  $n-1$ . On lui demande de compter le nombre de moutons qu'il possède et d'inscrire son résultat sur un bout de papier. Cette personne compte cinquante-huit moutons et inscrit 213 sur son bout de papier. Quelle est donc la valeur de  $n$ ?

**Question 11.** Soient *x*,  $b_1$  et  $b_2$  trois nombres. Lorsqu'on représente *x* en base  $b_1$ , celui-ci possède 2 symboles, alors que lorsqu'on le représente en base *b2*, il possède 5 symboles. Le nombre  $b_1$  est-il strictement plus petit ou strictement plus grand que  $b_2$ ?

#### **Partie 2 : Logique Booléenne**

**Question 12.** On rappelle qu'une tautologie (resp. une contradiction) est une formule qui ne possède que des 1 (resp. que des 0) dans sa table de vérité. La formule  $(P \land Q) \land (P \rightarrow \neg Q)$ est-elle alors une tautologie, une contradiction ou ni l'un ni l'autre ?

Question 13. La formule  $\neg (P \rightarrow \neg Q) \vee \neg (P \wedge Q)$  est-elle une tautologie, une contradiction ou ni l'un ni l'autre ?

**Question 14.** Donner les seules valeurs possibles des variables P, Q et R telles que la formule logique  $(P \leftrightarrow \perp) \land \neg (Q \lor R)$  soit vraie.

**Question 15.** Donner les seules valeurs possibles des variables P, Q et R telles que la formule logique  $(P \leftrightarrow \neg Q) \vee (\neg P \rightarrow R)$  soit fausse.

**Question 16.** Soit la formule logique suivante :

 $((P \rightarrow Q) \land (Q \rightarrow R) \land (R \rightarrow S) \land P) \rightarrow S$ 

Sans calculer sa table de vérité (ce serait trop long), dites si cette formule est une tautologie, une contradiction, ou ni l'un ni l'autre.

**Question 17.** Une personne déclare : *« Si la terre tourne, alors, ou bien il pleut et le vent ne se lève pas, ou bien, s'il pleut alors le vent se lève. »* Donnez la formule logique qui modélise cette affirmation.

**Question 18.** Cette personne dit-elle la vérité ? Justifiez en quelques mots.

**Question 19.** Considérons la proposition mathématique ci-dessous :

*Il existe une infinité de nombres premiers.*

Nous pouvons alors prouver cette proposition de la manière suivante :

*Supposons qu'il n'y ait qu'un nombre fini de nombres premiers. Appelons-les*  $p_1$ ,  $p_2$ ,...,  $p_n$ . *Considérons le nombre*  $x = (p_1 \cdot p_2 \cdot ... \cdot p_n) + 1$ . Par construction, x est premier. *Pourtant, puisque x est différent de p<sub>1</sub>, p<sub>2</sub>,..., p<sub>n</sub> qui sont les seuls premiers par hypothèse, il ne peut pas être premier. Nous avons donc une contradiction. Il existe donc une infinité de nombres premiers.*

Quel est le principe (global) de démonstration qui est utilisé dans cette preuve ?

**Question 20.** Donnez la tautologie (vue en cours) qui correspond à ce principe de démonstration.

**Question 21.** Quelle est l'affirmation que nous pouvons déduire logiquement à partir des deux assertions ci-dessous (pensez aux quatre types de syllogismes vu en cours) ?

- Toutes les bonnes choses ont une fin.
- L'éternité n'a pas de fin.

#### **Partie 3 : Excel**

**Question 22.** Dans une feuille Excel, la cellule A5 contient la formule :

 $= A1 + $A2 + A$3 + $A$4$ 

Si l'on recopie cette formule vers la droite dans la cellule B5, on obtient :

 $A. = A2 + $A3 + A$3 + $A$4$ **B.** = A2 +  $$A3 + A$4 + $A$5$  $C. = B1 + $B2 + B$3 + $B$4$ **D.** =  $B1 + $A2 + B$3 + $A$4$ 

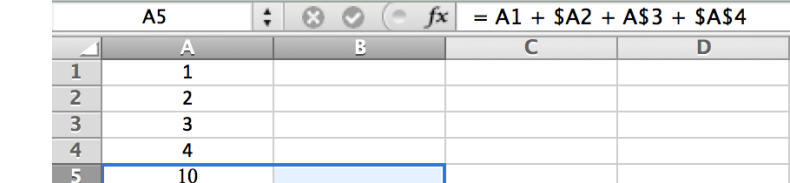

**Question 23.** Dans une feuille Excel, la cellule E1 contient la formule :

 $= A1 + $B1 + C$1 + $D$1$ 

Si l'on recopie cette formule vers le bas dans la cellule E2, on obtient :

 $A. = B1 + $B1 + D$1 + $D$1$ **B.** =  $B1 + $C1 + D$1 + $E$1$  $C. = A2 + SB2 + CS2 + SD$2$ **D.** = A2 +  $$B2 + C$1 + $D$1$ 

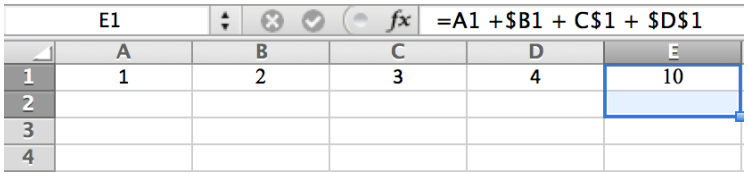

**Question 24.** Dans une feuille Excel, la cellule A1 contient la valeur 650 et la cellule A2 contient la formule suivante :

 $= SI(A1) = 700$ ;  $20\% * A1$ ;  $SI(A1) = 500$ ;  $10\% * A1$ ; 0))

Qu'est-ce qui est alors inscrit dans la cellule A2 ?

**Question 25.** En Excel, une adresse absolue est une adresse de cellule qui ne subit aucune modification lorsqu'on la copie vers le bas ou vers la droite. Donner un exemple d'une adresse absolue.

## **Partie 4 : Visual Basic Application**

**Question 26.** Que sera-t-il inscrit dans la fenêtre de message après exécution de la procédure VBA suivante ?

Sub MaProcedure1()  $n1$  = "pleine"  $n2$  = "lune" MsgBox (n1 & " " & n2) End Sub

**Question 27.** Que sera-t-il inscrit dans la fenêtre de message après exécution de la procédure VBA suivante et étant donnée la situation décrite dans l'image ci-dessous ?

```
Sub MaProcedure2()
  x = "Allo" y = InputBox("Entrez votre nom : ")
 MsgBox(x \& y)End Sub
```
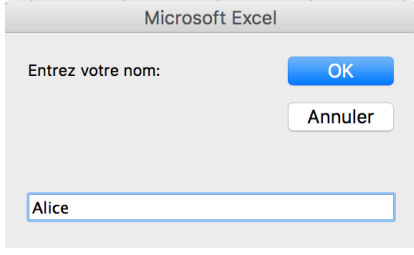

**L'utilisateur a entré Alice dans le champ de saisie**

**Question 28.** Soit la fonction F donnée ci-dessous. Que vaut F(54,54) ?

```
Function F(x, y)If x < y Then
   F = x + y Else
  F = y - x End If
End Function
```
**Question 29.** Soit la fonction G donnée ci-dessous. Que vaut G(20) ?

```
Function G(x)n = 0Do While (n < 100)n = n + x Loop
  G = nEnd Function
```
**Question 30.** Soit la fonction H dont le code VBA est donné ci-dessous. Que vaut H(20,10) ?

```
Function H(a, b)Do While (a + b < 99)If a < b Then
      a = a + 10 Else
      b = b + 20 End If
   Loop
  H = a + bEnd Function
```
**Question 31.** Soit la fonction K donnée ci-dessous. Que vaut K(30) ?

```
Function K(x)n = 1Do Until (n > x)n = n * 2 Loop
  K = nEnd Function
```
Question 32. On rappelle qu'en VBA, l'expression « n Mod d » retourne le reste de la division entière de n par d (par exemple, 13 Mod 4 retourne 1). Soit la fonction M dont le code VBA est donné ci-dessous. Que vaut M(32) ?

```
Function M(n)
  d = nDo Until (n + d = 0)d = d - 1 Loop
  M = dEnd Function
```
**Question 33.** Soit la fonction P dont le code VBA est donné ci-dessous. Que vaut P(3) ?

```
Function P(n)
  res = 0For i = 1 To n
    res = (2 * res) + 5 Next
  P = resEnd Function
```
**Question 34.** Qu'est ce qui sera exécuté par l'algorithme représenté par le schéma ci-dessous lorsque celui-ci est appelé sur un tableau **t** (non vide) constitué de **n** nombres entiers (indicés de 1 à n) ?

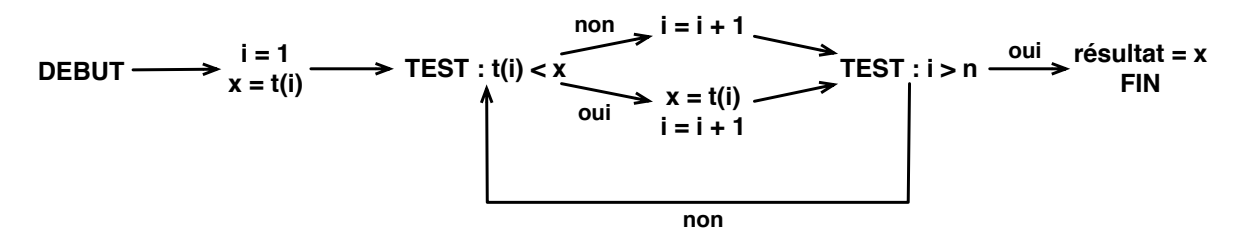

**A.** Il calcule le maximum des éléments de t

**B.** Il calcule le minimum des éléments de t

**C.** Il calcule la somme des éléments de t

**D.** Il calcule la moyenne des éléments de t

**Question 35.** Qu'est-ce qui est implémenté par la procédure VBA suivante ?

Sub MaProcedure3() Set  $t =$  Application.InputBox(Prompt:="tableau",Type:=8)  $n = t$ . Rows. Count For  $i = 1$  To  $n - 1$ For  $j = i + 1$  To n If  $t(i)$  >  $t(j)$  Then  $temp = t(i)$  $t(i) = t(j)$  $t(j)$  = temp End If Next Next End Sub

- **A.** Le tri par ordre décroissant des éléments d'un tableau choisi par l'utilisateur
- **B.** Le tri par ordre croissant des éléments d'un tableau choisi par l'utilisateur
- **C.** L'inversion des éléments d'un tableau choisi par l'utilisateur
- **D.** La permutation successive des éléments d'un tableau choisi par l'utilisateur

**Question 36.** Qu'est-ce qui est effectué par la procédure VBA suivante ?

Sub MaProcedure4() Worksheets("Données brutes").Activate Range("F1:F5").Copy Range("F1:F5").Delete Worksheets("Données").Activate Range("G1:G5").Select ActiveSheet.Paste End Sub

- **A.** Le classeur « Données brutes » est activé, après quoi les cellules F1:F5 sont rangées et copiées puis rangées et effacées ; ensuite, le classeur « Données » est activé, puis les cellules F1:F5 sont rangées et sélectionnées ; finalement, la feuille courante est collée.
- **B.** Les valeurs de la plage F1:F5 de la feuille « Données brutes » sont copiées et effacées puis collées en plage G1:G5 de la feuille « Données ».
- **C.** Le classeur « Données brutes » est copié, effacé et collé dans le classeur « Données ».
- **D.** Cette procédure génère une erreur.

**Question 37.** Supposons que dans une feuille de calcul appelée « Feui1 » les cellules A1, A2, A3, A4 et A5 contiennent respectivement les valeurs 10, 8, 12, 3 et 17. Que sera-t-il affiché en cellule A6 de cette même feuille après exécution de la procédure suivante ?

Sub MaProcedure5() Worksheets("Feui1").Range("A6").Formula = "=(A1+A2+A3+A4+A5)/5" End Sub

**Question 38.** On rappelle que « Cells(i,j) » désigne la cellule de la i-ème ligne et j-ème colonne, que « Cells(i,j).Value » désigne la valeur de la cellule susmentionnée, et que la syntaxe «  $x \leq w$  » signifie « x différent de la chaîne vide ».

Supposons que les valeurs 1, 2 et 3 soient inscrites dans les cellules A1, A2 et A3, respectivement. Que sera-t-il alors inscrit dans les cases B1, B2 et B3 après exécution de la procédure ci-dessous ?

```
Sub MaProcedure5()
i = 1Do While Cells(i, 1). Value \leq ""
  Cells(i, 2).Value = Cells(i, 1).Value * 10
  i = i + 1Loop
End Sub
```
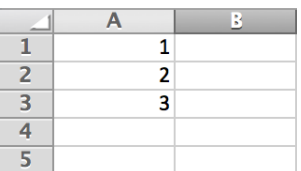

### **Partie 5 : Récursivité**

Question 39. Soit la fonction VBA suivante. Que doit-il être inscrit dans la ligne vide (5<sup>ème</sup> ligne de code) afin que cette fonction implémente la fonction factorielle ?

```
Function Fact(n)
  If n = 0 Then
  Fact = 1 Else
    ………………
End Function
```
**Question 40.** On rappelle que le symbole « & » désigne la concaténation de deux chaînes de caractères (par exemple, "A" & "B" revoie la chaîne de caractère "AB"). Soit la fonction récursive Rec suivante. Que vaut Rec(5) ?

```
Function Rec(n)
  If n = 0 Then
    Rec = " Else
    Rec = "Z" \& Rec(n-1) End If
End Function
```
**Question 41.** Soit la fonction récursive Rec suivante. Que vaut Rec(3)?

```
Function Rec(n)
  If (n = 0) Then
    Rec = 1 Else
    Rec = 3 * Rec(n - 1) + 5 End If
End Function
```
**Question 42.** Soit la fonction Rec suivante. Que vaut alors Rec(2)?

```
Function Rec(n)
  If n * n > 100 Then
    Rec = 1 Else
    Rec = 1 + Rec(n * n) End If
End Function
```
**Question 43.** On rappelle les points de syntaxe VBA suivants :

- L'expression "" désigne la chaîne de caractère vide
- l'expression «  $n \le 0$  » signifie « n différent de 0 »
- l'expression « n Mod 2 » retourne le reste de la division de n par 2 (par exemple, 11 Mod 2 retourne la valeur 1)
- l'expression « n \ m » retourne la partie entière de la division de n par m (par exemple,  $11 \setminus 4$  retourne la valeur 2)
- le symbole « & » désigne l'opérateur de concaténation entre des chaînes de caractères (par exemple, "bon" & "jour" retourne la chaîne de caractère "bonjour")

Soit la fonction Rec ci-dessous. Que vaut alors Rec(17) ?

```
Function Rec(n)
  res = ""Do While (n \leq 0)res = (n Mod 2) & res
    n = n \setminus 2 Loop
  Rec = resEnd Function
```
# **Feuille de réponses**

Pour chaque question, reportez votre réponse dans la case de droite correspondante.

## **Partie 1 : Codages numérique de l'information**

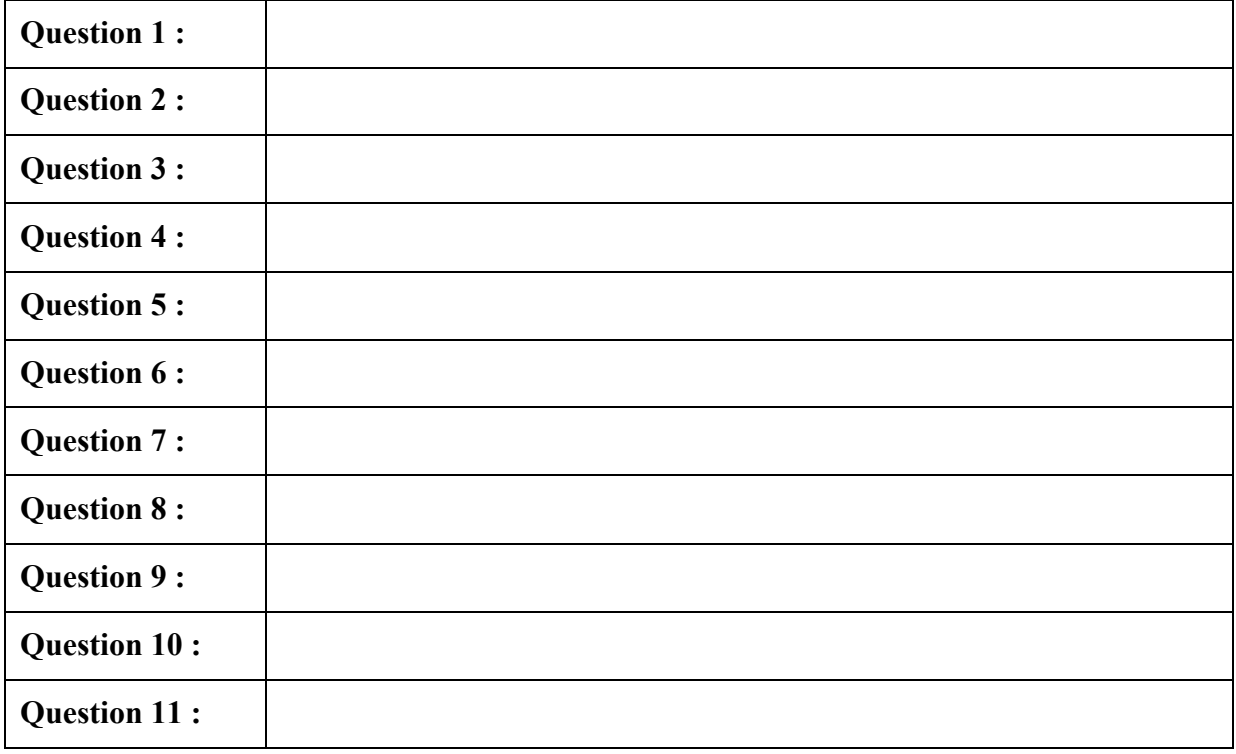

# **Partie 2 : Logique Booléenne**

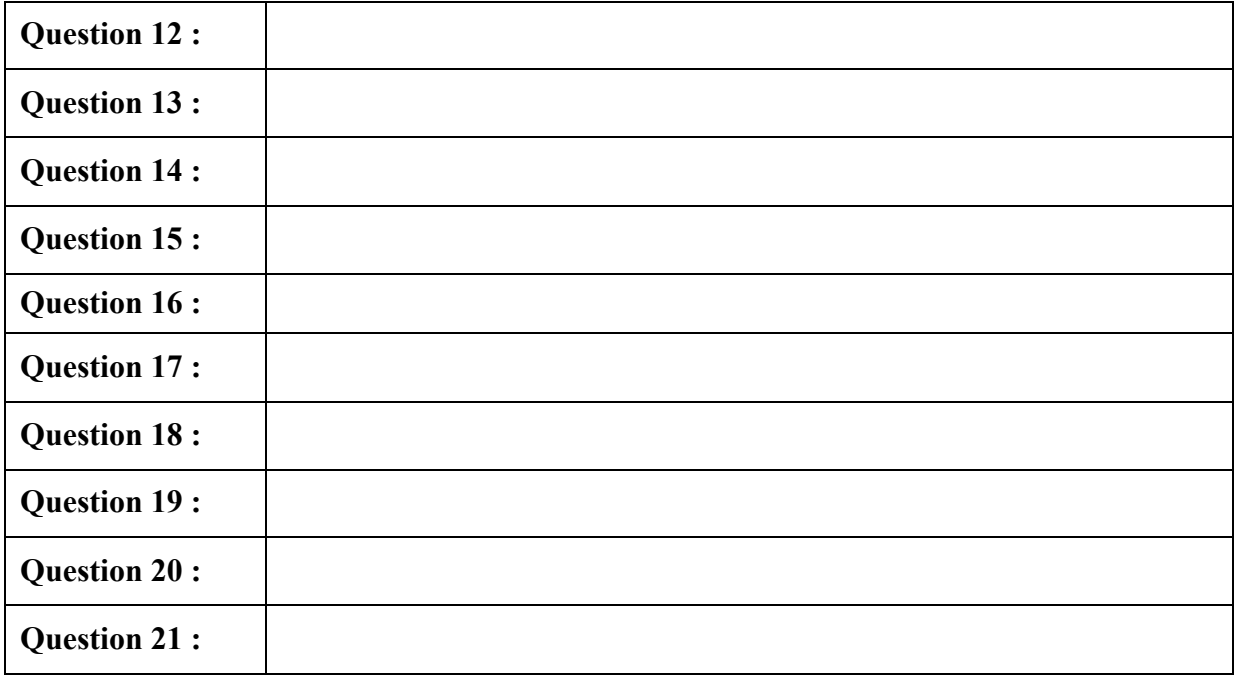

# **Partie 3 : Tableur**

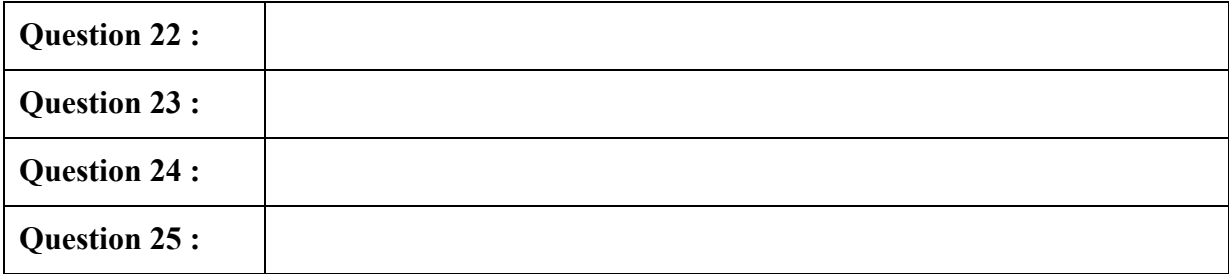

# **Partie 4 : Visual Basic Application**

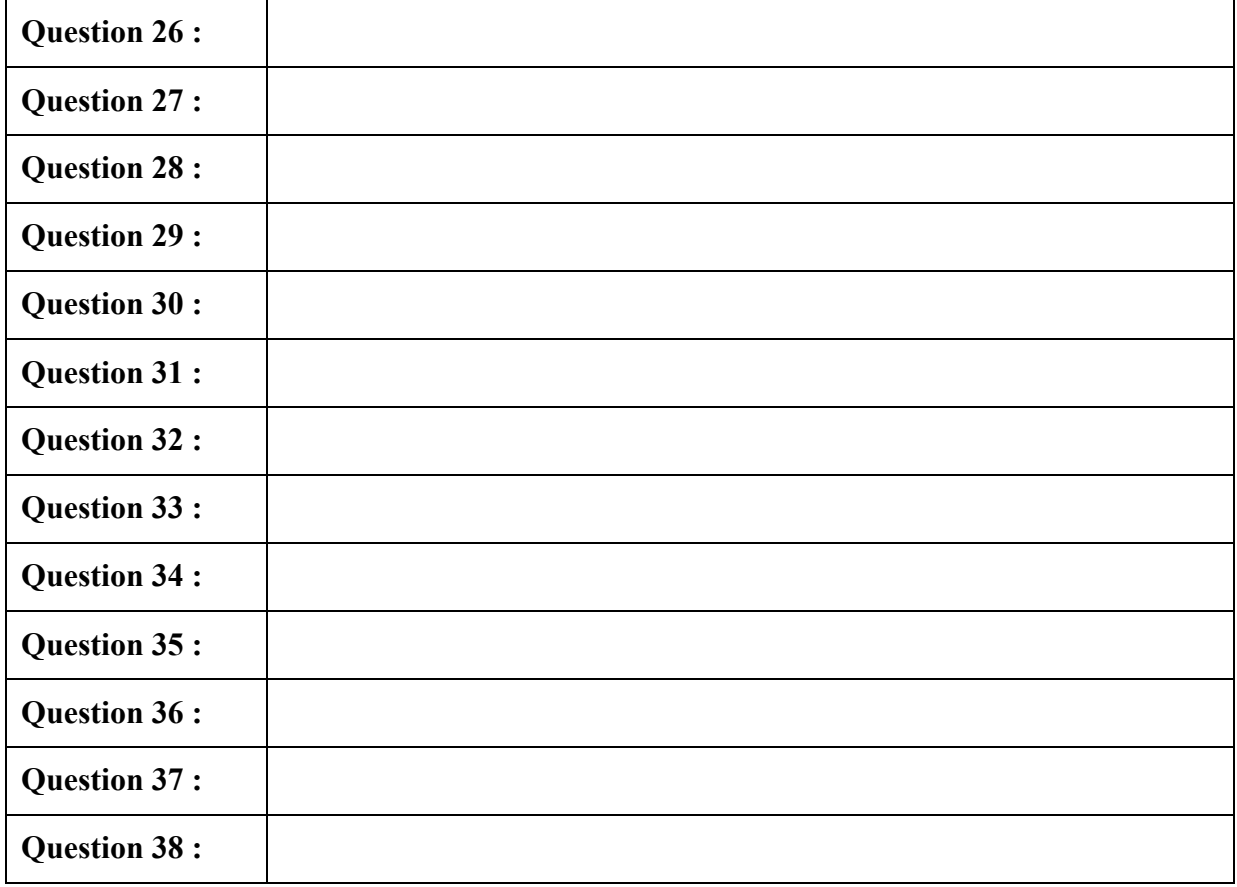

# **Partie 5 : Récursivité**

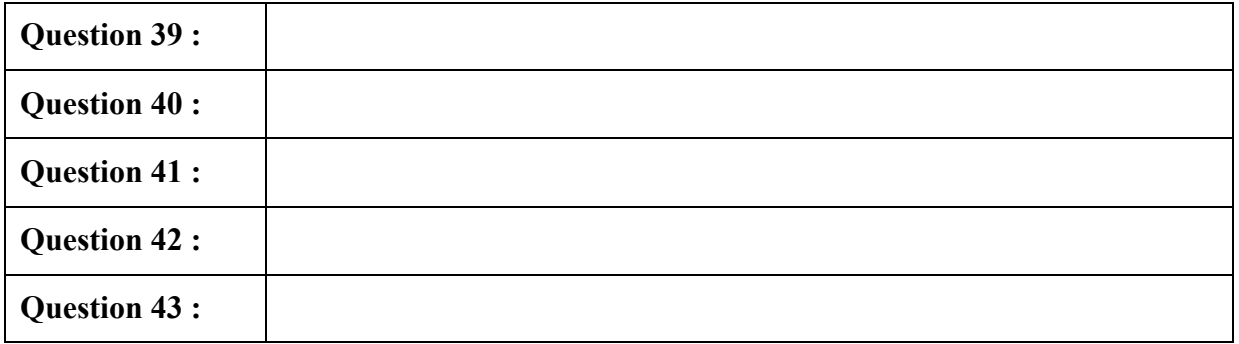